# 第 slack **G U Í A B Á S I C A**

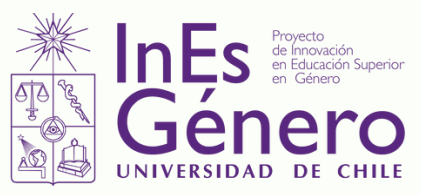

### **ACEPTA LA INVITACIÓN QUE RECIBIRÁS EN TU CORREO Y SIGUE LOS PASOS\***

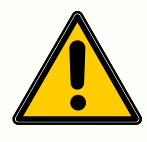

\*Si es primera vez que usas Slack debes crear una cuenta. Si ya tienes una cuenta, te sugerimos usar el mismo correo que usas en otros espacios de trabajo.

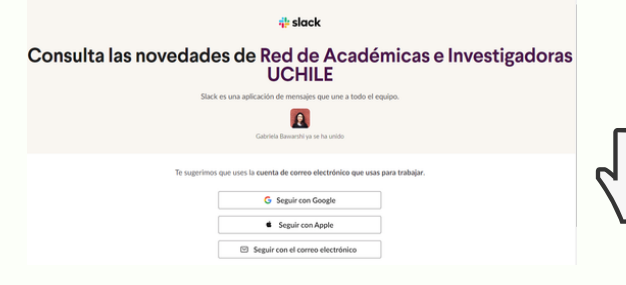

Gabriela.bawarshi@uchile.cl los invitará a unirse a este espacio Hacer click en Unete AHORA!

Slack es **multiplataforma**: puedes tener la aplicación en distintos dispositivos y además acceder desde cualquier navegador web.

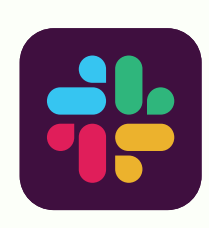

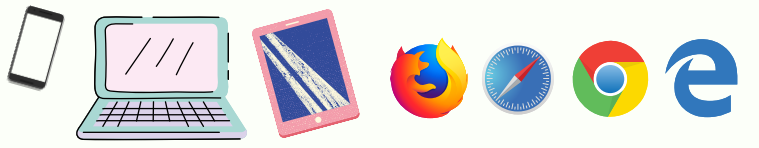

# **UNA VEZ ADENTRO, YA PUEDES EXPLORAR EL ESPACIO. SE VERÁ PARECIDO A ESTO:**

Aquí puedes personalizar la aplicación en **"Preferencias":** elegir un horario para recibir notificaciones, crear alertas, Aquí puedes **buscar** mensajes, archivos, cambiar la apariencia de Slack, entre otras configuraciones. canales, personas, etc.Buscar en Red de A Red de Acad..  $\epsilon$  $\Omega$ <sub> $R$ </sub> # general  $\sim$ Nombre del canal - Añadir un marcador **Explorar Slack** Mensajes **importantes**,  $\bullet$  Canales fijados con una  $\heartsuit$  Estás viendo el canal  $\#$  general # construcción-de-con... Aquí puedes saber Este es el canal en el que se incluirá siempre a todo el mundo. Es el canal ideal para anuncios # documento-con-orie.. chincheta al canal importantes y conversaciones que afecten a todo el equipo. Editar descripción **quiénes** son parte # estructura-organizaci..  $#$  general de este canal & Añadir gente varios Añadir canales Hoy v Mensajes dire. ¿Te perdiste de Slackbot Gabriela Bawarshi 12:39 Bot de Slack, se ha unido a #general. Además, Patricia Daniela Retamal y BirthdayBot se han unido **R.** Gabriela Bawarshi tú algo? puede **ayudarte** BirthdayBot APP 15:36 Camila Fredes No te preocupes!  $\bullet$ Hey team! con dudas simples **Puedes leer 22** Patricia Daniela Reta... My name is BirthdayBot and I've been given the best position in the company: CEO of **todo el historial** Añadir compañeros d.. birthday wishes! de los canales a I keep the team informed about upcoming birthdays and when the special day arrives, I Aplicaciones share a fun birthday wish right here in this channel. los que te unas. 極 BirthdayBot No olvides contarnos **B** Google Calendar aquí cuándo es tu **Coogle Drive** Enviar un mensaje a #general + Añadir aplicaciones **cumpleaños**!  $+ Aa \odot \odot \cdots \circ A$  $\Rightarrow$  $\overline{\bullet}$ neral  $\sim$ 

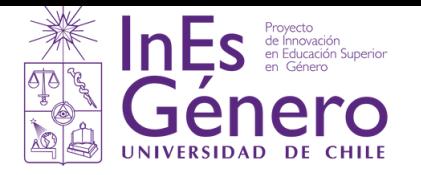

### **EN LA BARRA LATERAL IZQUIERDA PUEDES EXPLORAR LOS #CANALES Y UNIRTE A LOS QUE SEAN DE TU INTERÉS.**

El canal **#varios** sirve para compartir lo que quieras, generalmente cosas no relacionadas al trabajo como chistes, actividades no académicas, noticias, aplicaciones, etc.

En el canal **#general** se encuentran las **personas más activas de la red de académicas e investigadoras.** En este canal compartimos información relacionada a los distintos temas de interés, aunque muchas veces cuando un tema se vuelve de interés de varias personas generamos un canal exclusivo para ello. Puedes encontrar canales de temas como #construcciónde-conocimiento-con-PD, #documento-con-orientaciones, #estructura-organizacional, que fue lo trabajado por mesa temática en el encuentro del 26 de junio. .

> Si aprietas aquí puedes **"Explorar canales"** que ya existen en el espacio y/o **"Crear un canal"**

- Red de Acad...  $\vee$  **@** : Explorar Slack  $\bullet$  Canales  $#$  construcción-de-con...  $\pm$  documento-con-orie # estructura-organizaci...  $#$  general  $#$  varios + Añadir canales  $\blacktriangleright$  Mensaies dire... Slackbot **t** Gabriela Bawarshi tú **C**<sub>n</sub> Camila Fredes Patricia Daniela Reta... + Añadir compañeros d... Aplicaciones **BirthdayBot D** Google Calendar **A** Google Drive
	- + Añadir aplicaciones  $\overline{\bullet}$  a general  $\sim$

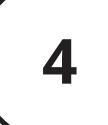

 $\overline{a}$ 

## **EN LA BARRA LATERAL IZQUIERDA TAMBIÉN PUEDES ENVIAR MENSAJES DIRECTOS.**

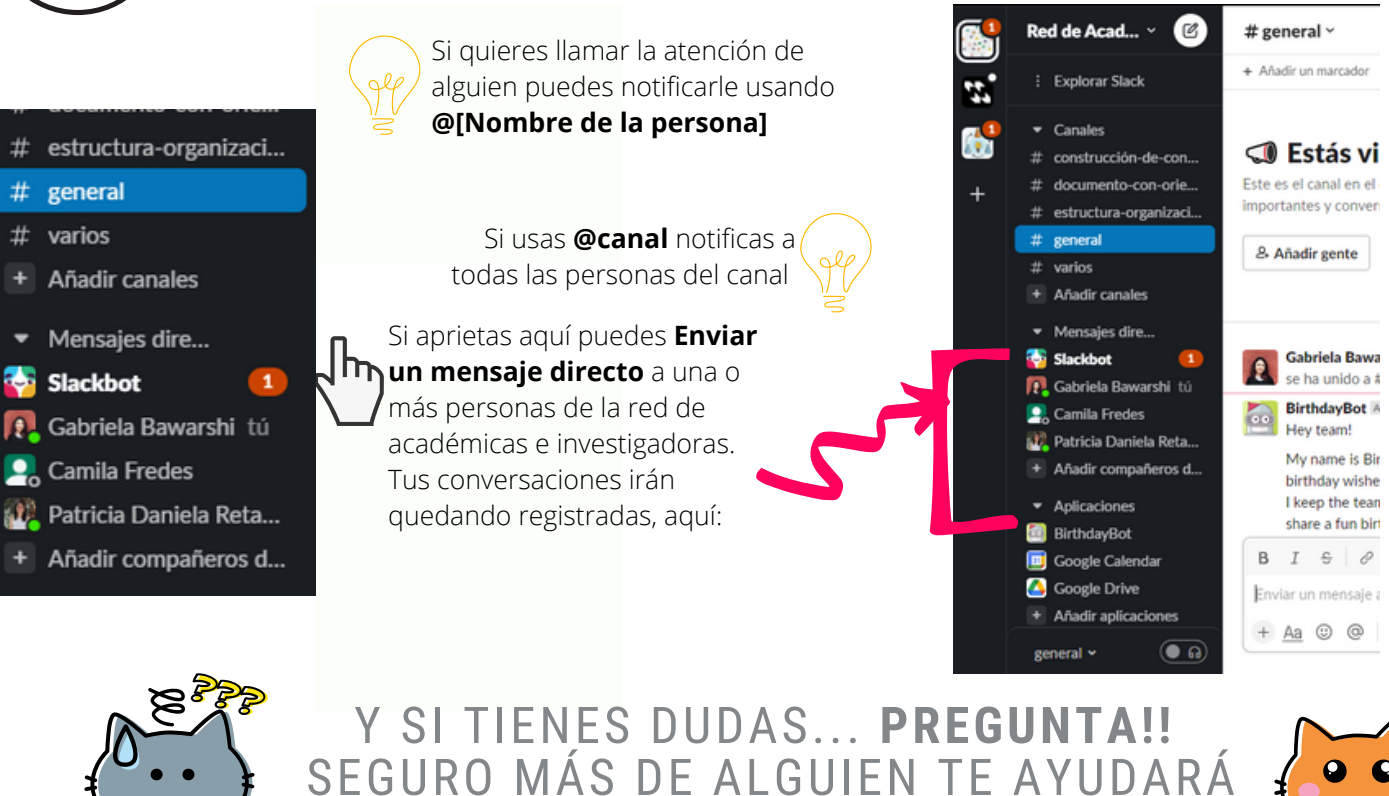

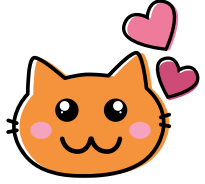